"ÑŽR"d<@Š"Ž®‰ïŽĐ

## **Windows 95**

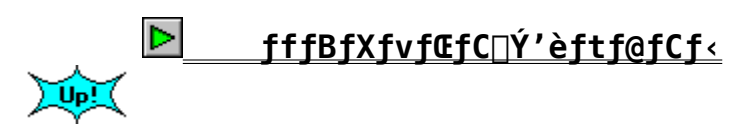

fffBfXfvfŒfC[Y'èftf@fCf<

Žû~^fffBfŒfNfgfŠ DISC2:\DRIVER\IIYAMA

'Ήž<@Ží

 $\mathbf{E}$ 

 $\bullet$ 

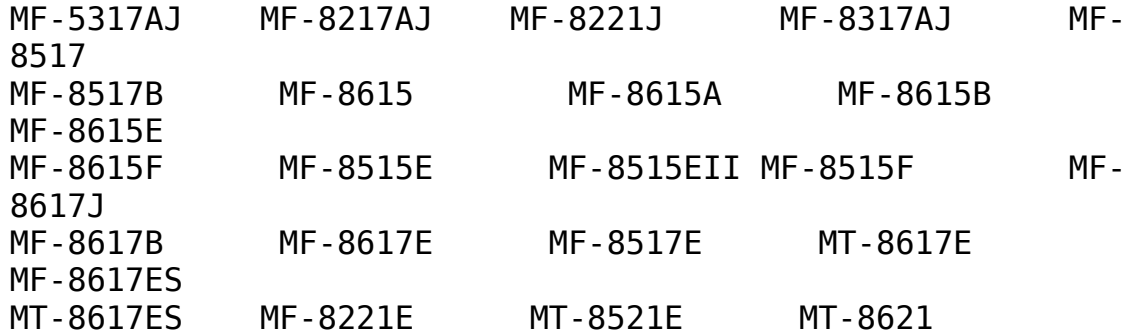

 $\Box$  $"a-e"$ 

> $\Box$ @ $\Box$ uWINDOWS 95 $\Box$ v, ", ", éŽgpfffBfXfvfŒfCfCf"ftfHOLfOOLfVf‡f"ftf@fCf<,ltfAfbfvffOLfgftf@<br>fCf<,A,·OB1996/01Œ»OÝ,l"ÑŽR"d<@O»fffBfXfvfŒfC,lZü"gO"O1+ñ,ð  $\overline{ \bigcup } X \overline{ \bigcup } V\,,\mu\,,\ddot{U}\,,\cdot\,\Box B\,,\pm\,,\hat{e}\,,\hat{E}\,,\overset{\_}{\alpha},\grave{e}\Box X\,,\hat{E}\Box\hat{A}''K\,,\overset{\_}{\dot{E}} \overline{ \bigcup }\acute{o}-\acute{\dot{I}}\,\check{\check{Z}}\dot{\check{u}}''\acute{g}\Box\overset{\_}{\,''}\,,\overset{\_}{\dot{a}}\,\overset{\_}{\,I}\,\,f\,\check{\delta}\,,\overset{3}{\circ}\,\overset{\_}{\dot{e}}\Box \overset{\_}{A}\bullet\setminus\overline{\$  $\check{Z}$ ,  $^3$ ,  $^1$ ,  $\acute{e}$ ,  $\pm$ ,  $\ddot{A}$ ,  $^2$   $\Box$   $o$   $\hat{O}$ ,  $\ddot{U}$ ,  $\cdot \Box B$

 $\boxed{2}$  $\Box$ Ú, u, , ÍDISK2:\DRIVER\IIYAMA\SETUMEI.TXT, ð, ¨"C, Ý, , ¾, ª, ¢ $\Box$ B